МИНИСТЕРСТВО ОБРАЗОВАНИЯ И НАУКИ РЕСПУБЛИКИ ТАТАРСТАН наименование аккредитационного органа

## СВИДЕТЕЛЬСТВО О ГОСУДАРСТВЕННОЙ АККРЕДИТАЦИИ

No 4554

от "29 " апреля

 $20^{21}$  r

Настоящее свидетельство выдано Муниципальному бюджетному общеобразовательному (указываются полное наименование

учреждению «Макуловская средняя общеобразовательная школа имени Героя юридического лица, фамилия, имя, отчество (при наличии)

> Советского Союза Алексея Петровича Исаева» индивидуального предпринимателя, наименование и реквизиты документа,

Верхнеуслонского муниципального района Республики Татарстан

удостоверяющего его личность)

422582, Республика Татарстан, Верхнеуслонский район, место нахождения юридического лица, место жительства

> с. Русское Макулово, ул. Центральная, д.105 для индивидуального предпринимателя

о государственной аккредитации образовательной деятельности по основным общеобразовательным программам в отношении каждого уровня общего образования, указанным в приложении к настоящему свидетельству

Основной государственный регистрационный номер юридического лица (индивидуального предпринимателя) (ОГРН) 1021606759020

Идентификационный номер налогоплательщика 1615003819

Срок действия свидетельства до " 22 " июня  $2023 E$ 

Настоящее свидетельство имеет приложение (приложения), являющееся его Свидетельство без приложения (приложений) неотъемлемой частью.

недействительно. Заместитель министра - руководитель департамента надзора и контроля в сфере образования

уполномоченного лица)

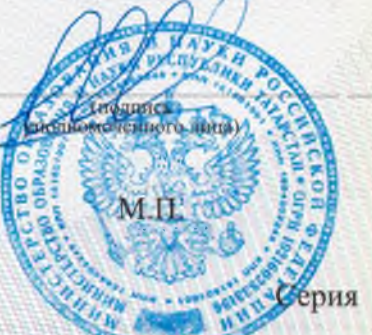

Р.Г.Музипов (фамилия, имя, отчество<br>уполномоченного лица)

16 A 01 № 0001595

Приложение № 1 к свидетельству о государственной аккредитации от " 29 » апреля  $20^{21}$   $N_0$  4554

## МИНИСТЕРСТВО ОБРАЗОВАНИЯ И НАУКИ РЕСПУБЛИКИ ТАТАРСТАН

наименование аккредитационного органа

Муниципальное бюджетное общеобразовательное учреждение «Макуловская средняя общеобразовательная школа имени Героя Советского Союза Алексея Петровича Исаева» Верхнеуслонского муниципального района Республики Татарстан

> (указываются полное наименование юридического лица или его филиала, фамилия, имя, отчество (при наличии) индивидуального предпринимателя)

422582, Республика Татарстан, Верхнеуслонский район,

с. Русское Макулово, ул. Центральная, д.105

место нахождения юридического лица или его филиала. место жительства - для индивидуального предпринимателя

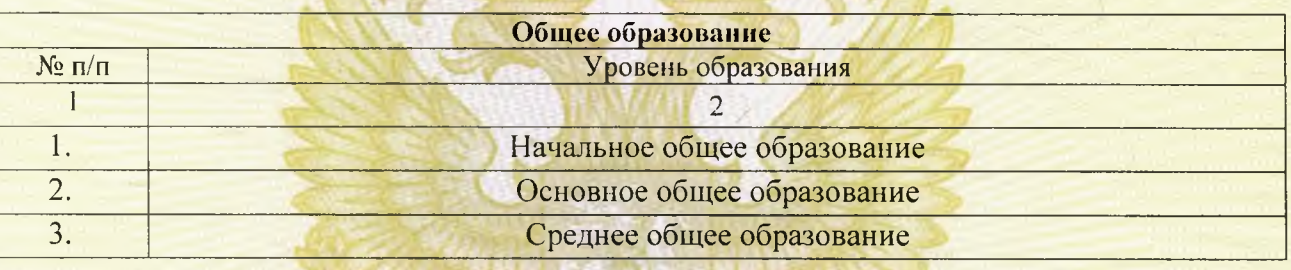

Распорядительный документ аккредитационного органа о государственной аккредитации:

(приказ/распоряжение)

OT  $\langle 0 \rangle$  20  $\Gamma$ . No

Распорядительный документ аккредитационного органа о переоформлении свидетельства о государственной аккредитации:

Приказ

(приказ/распоряжение)

от «29» апреля 2021 г. № 1121/21-Д

Заместитель министра - руководитель департамента надзора и контроля в сфере образования

(должность уполномоченного лица)

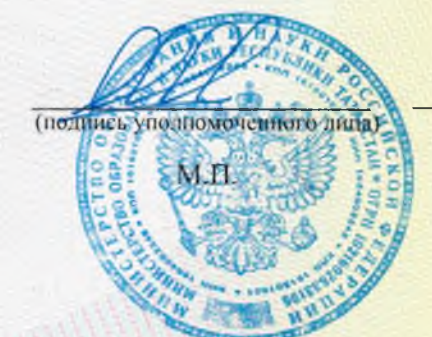

Р.Г. Музипов (фамилия, имя, отчество уполномоченного лица)

Серия 16 А 01 № 0001999